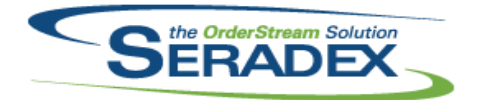

## **Seradex OrderStream**

#### Technical Release Notes October 2017

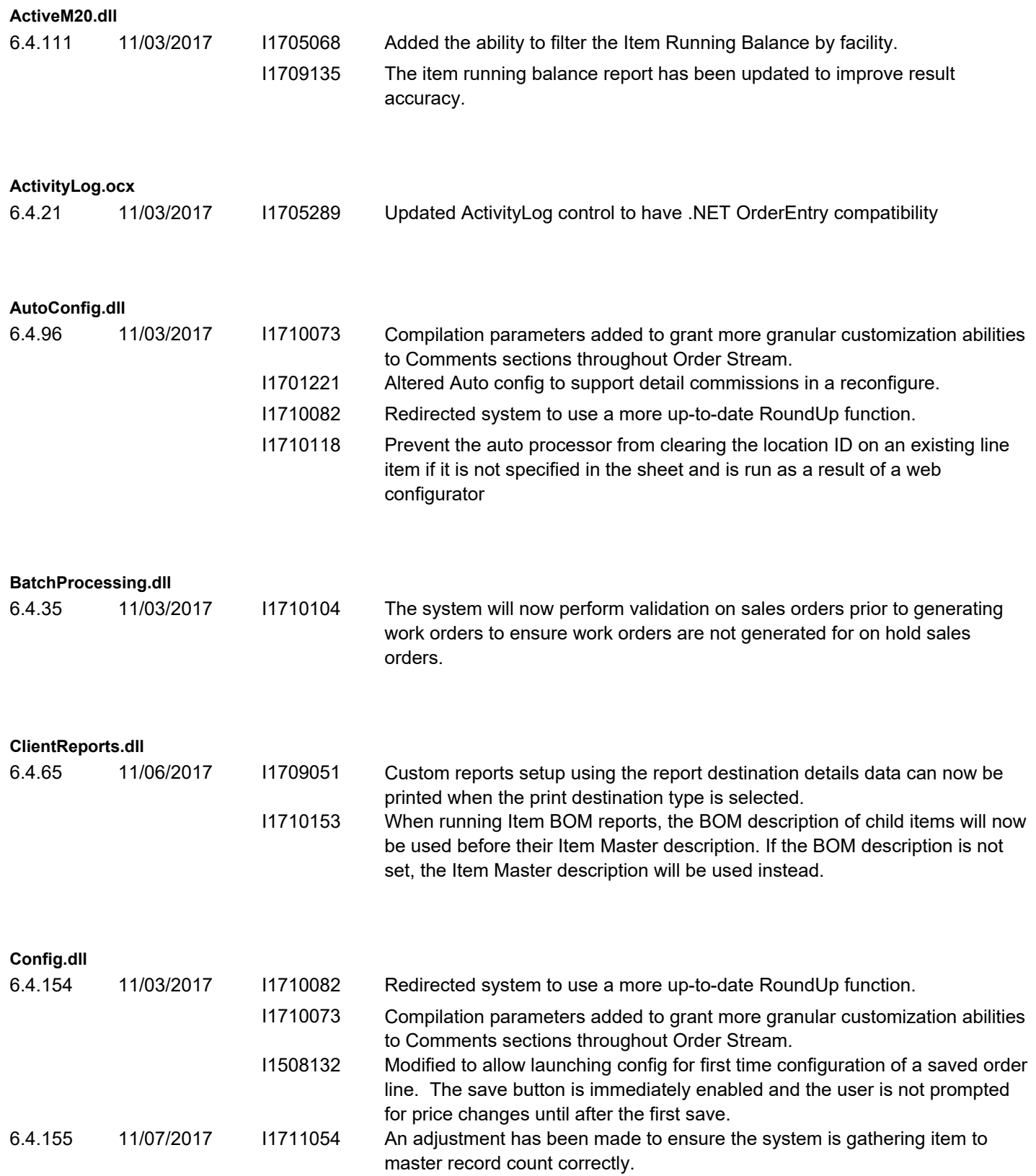

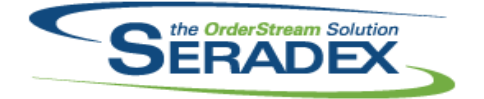

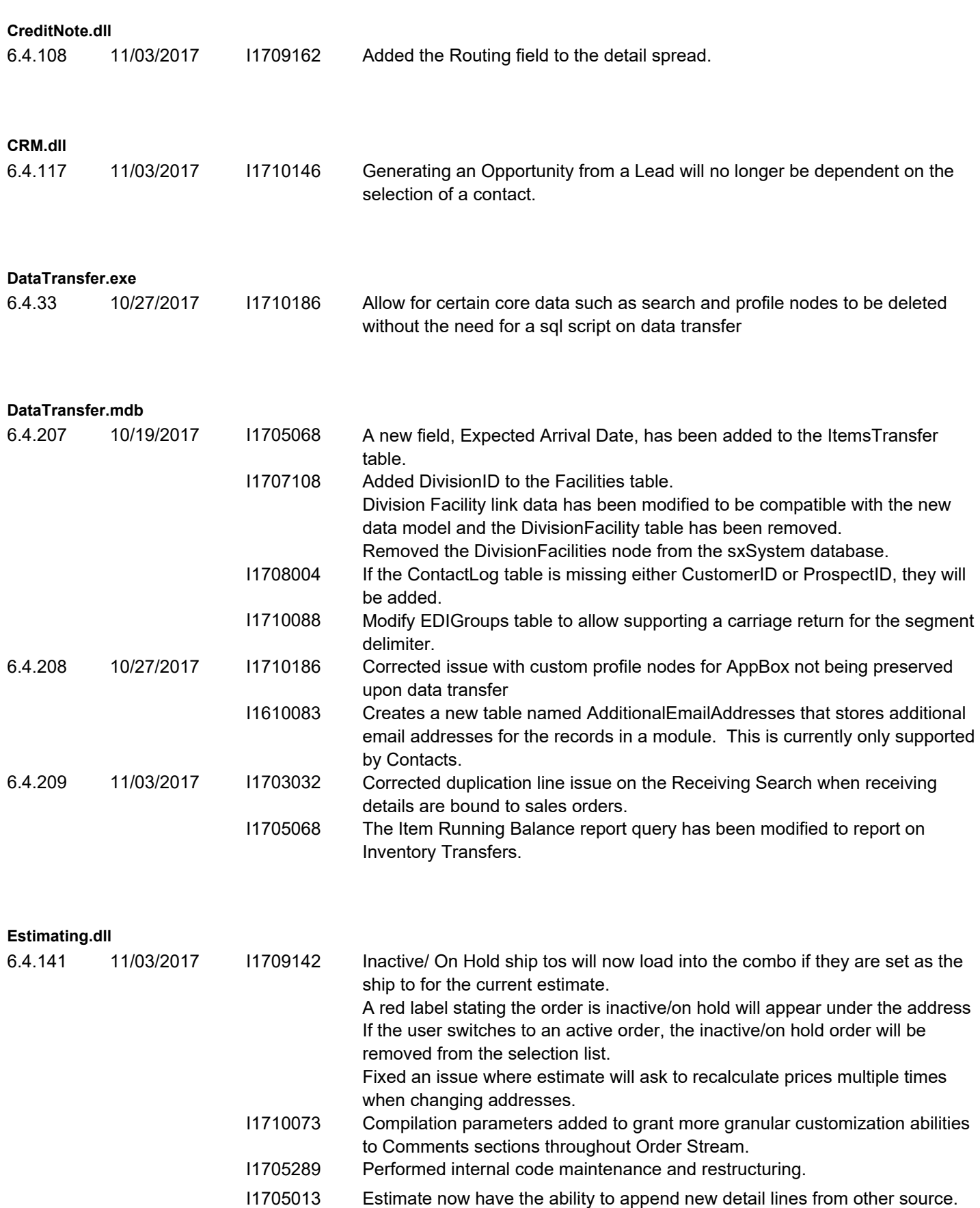

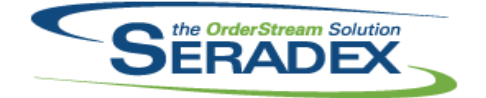

#### October 2017

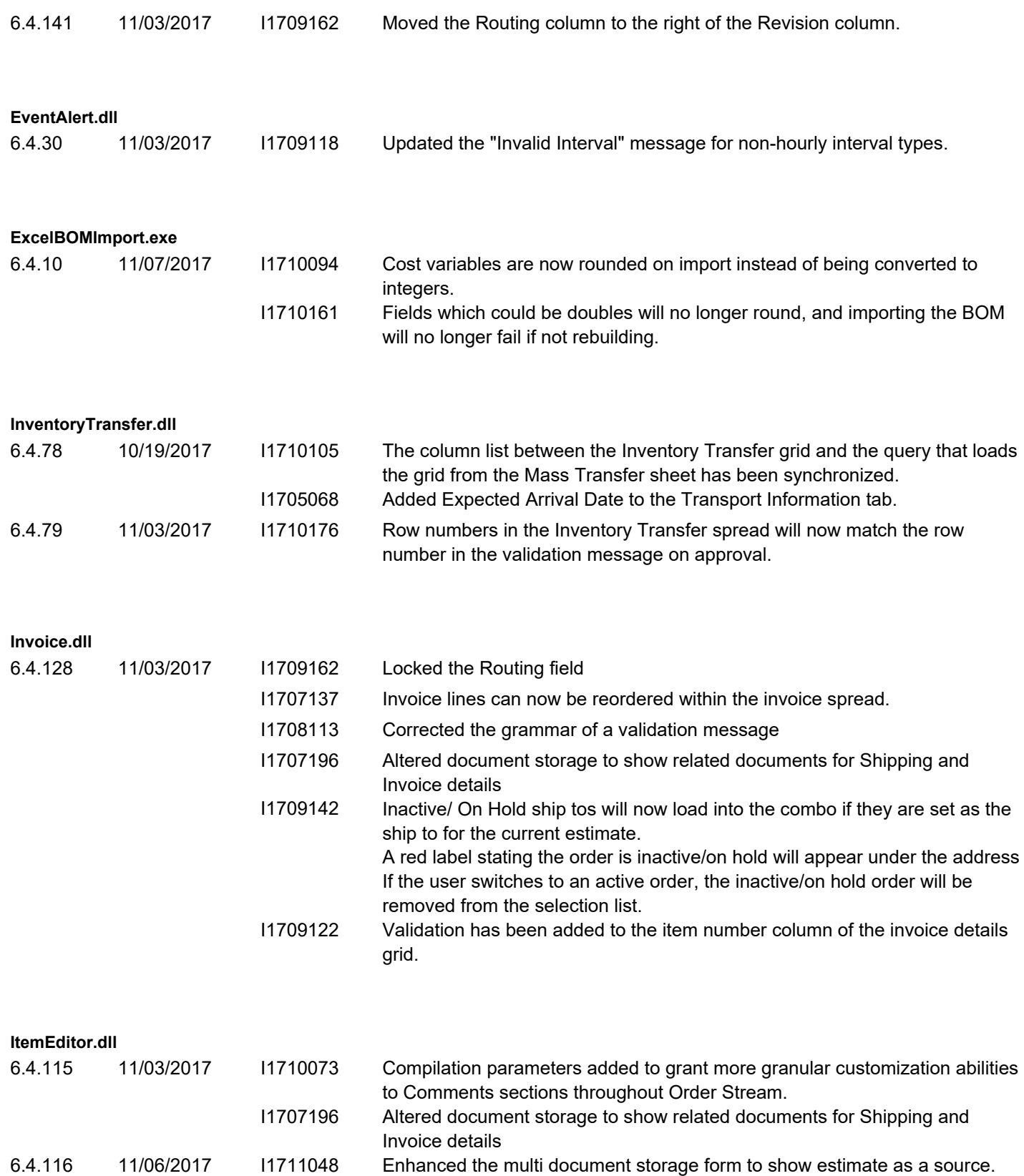

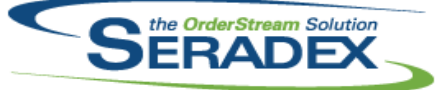

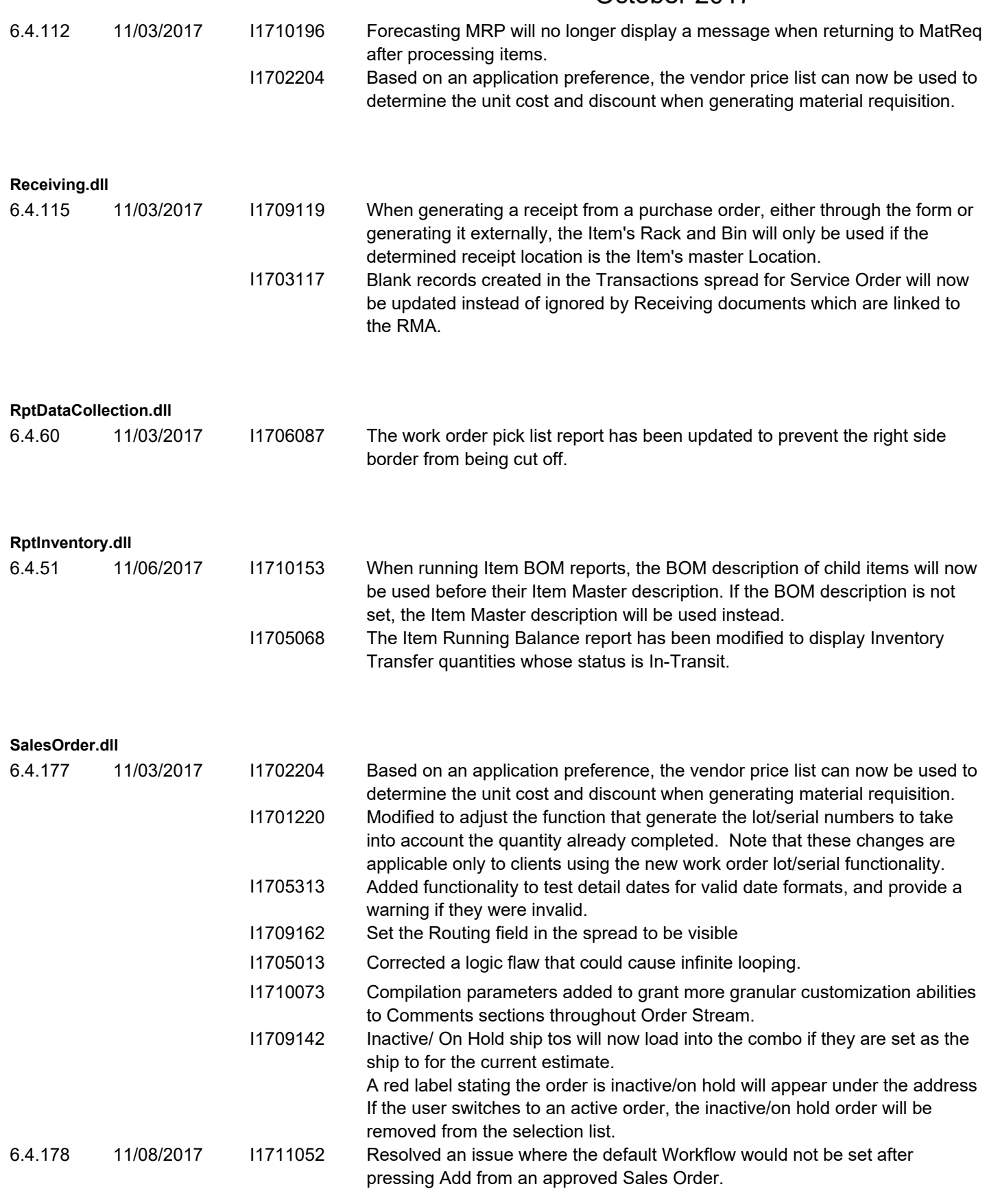

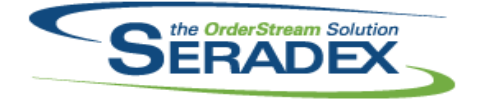

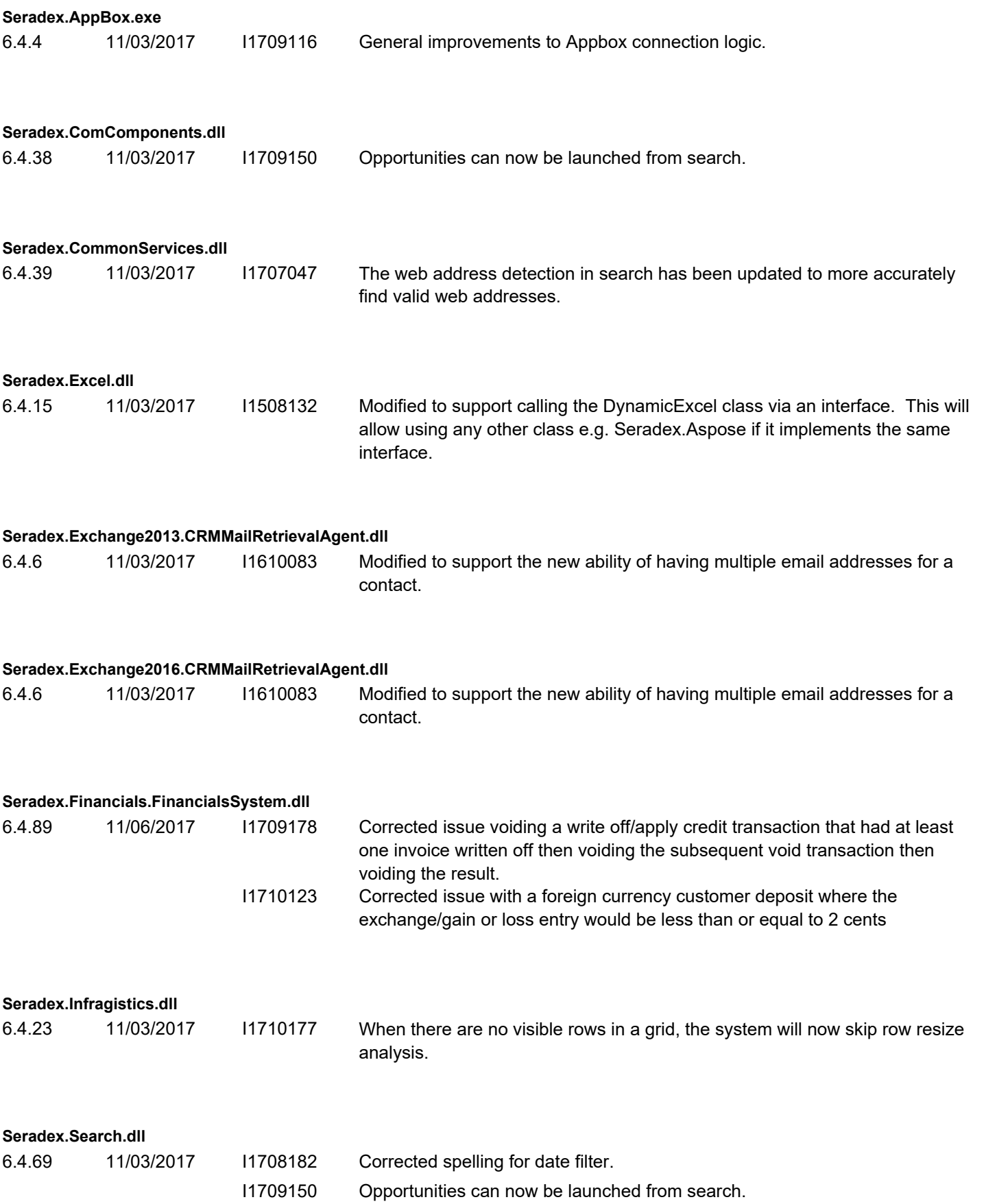

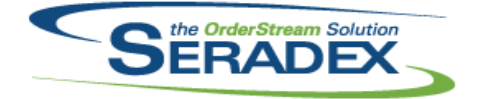

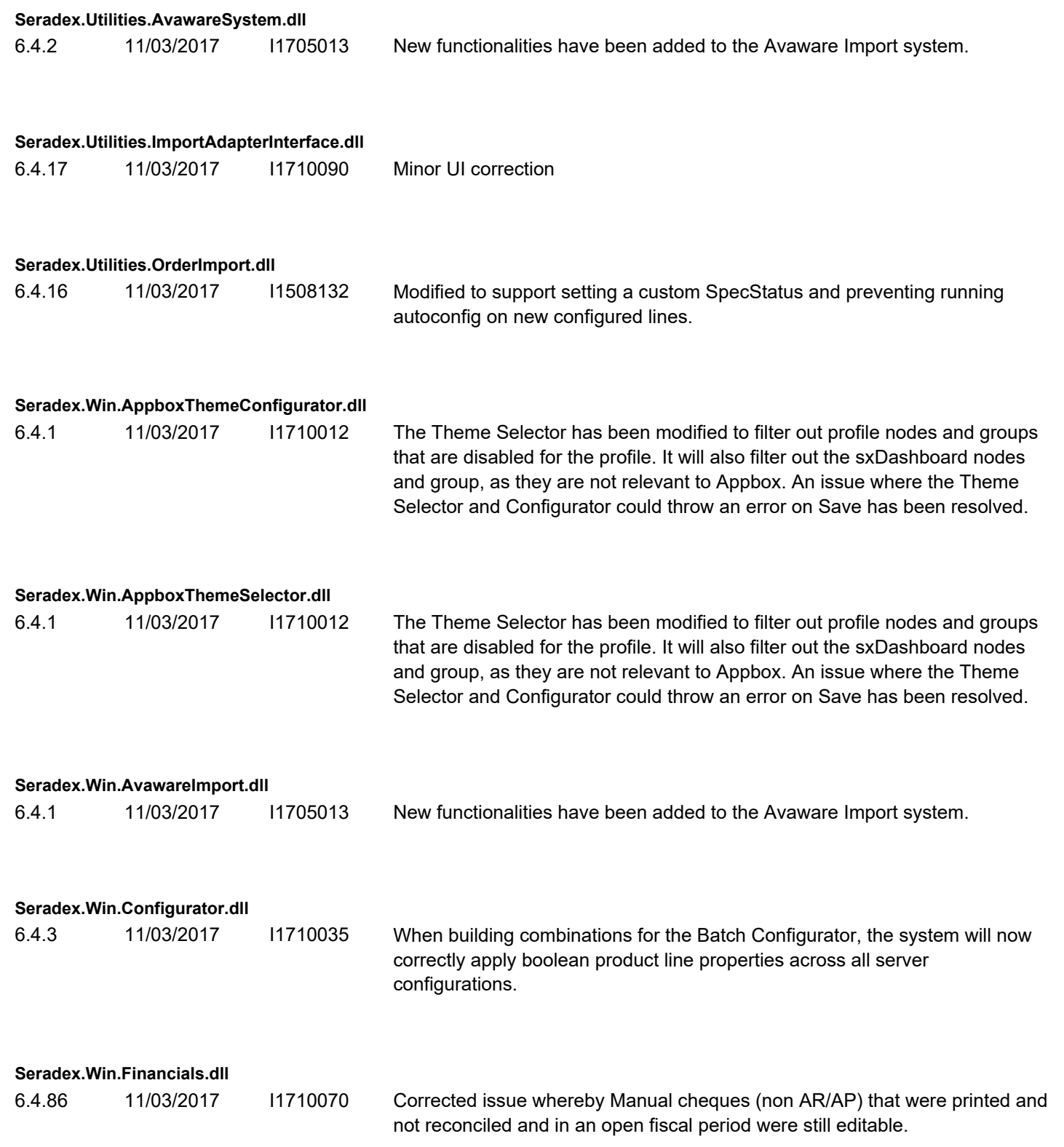

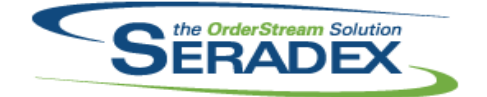

## **Seradex OrderStream**

Technical Release Notes

#### October 2017

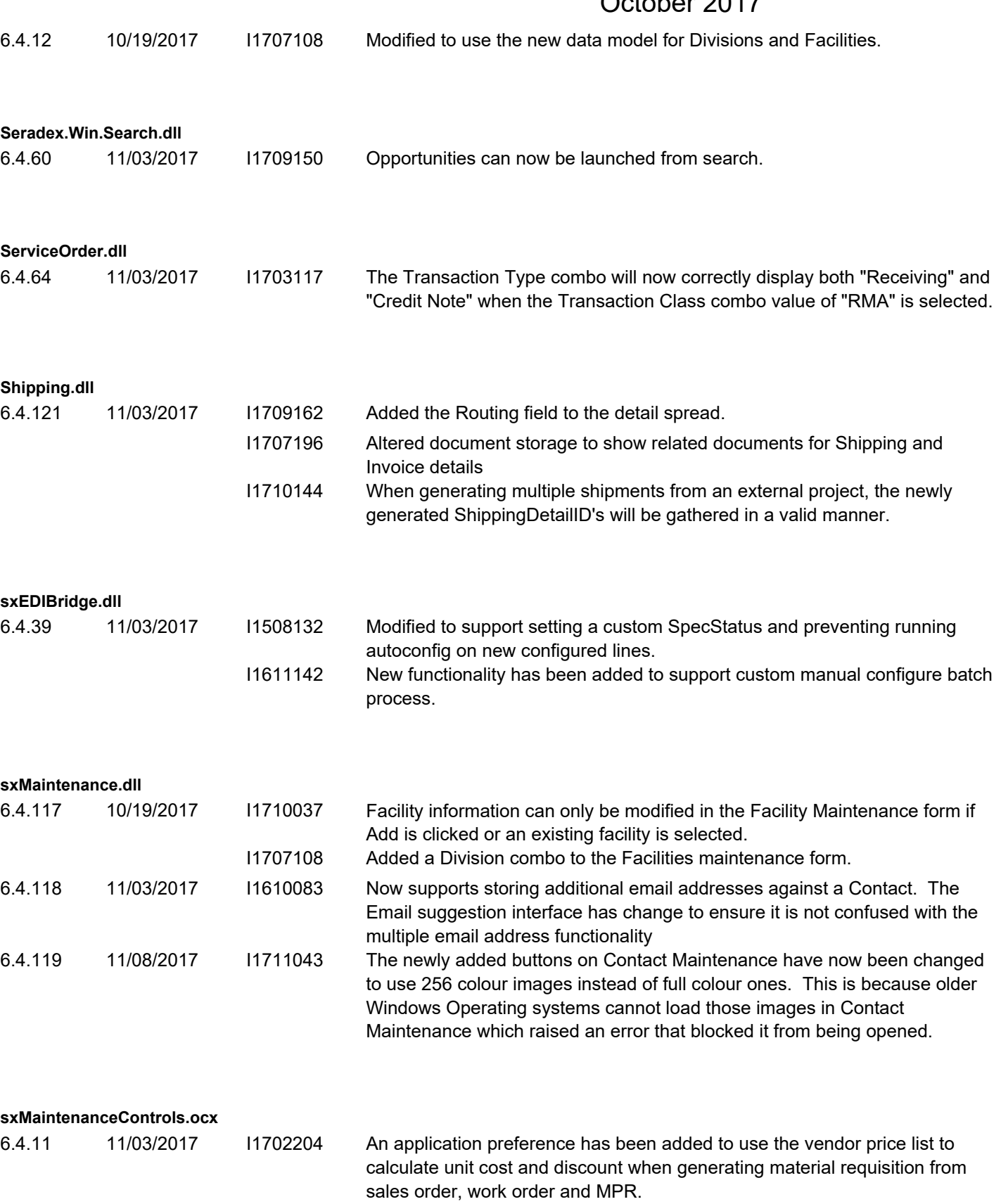

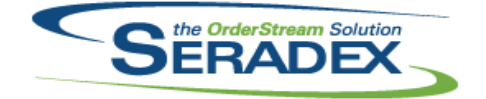

6.4.33 11/06/2017 I1709139 Corrected the code (which was broken by recent versions of Windows) that returned the cursor to the "Scan Tag No" field and selected its contents.

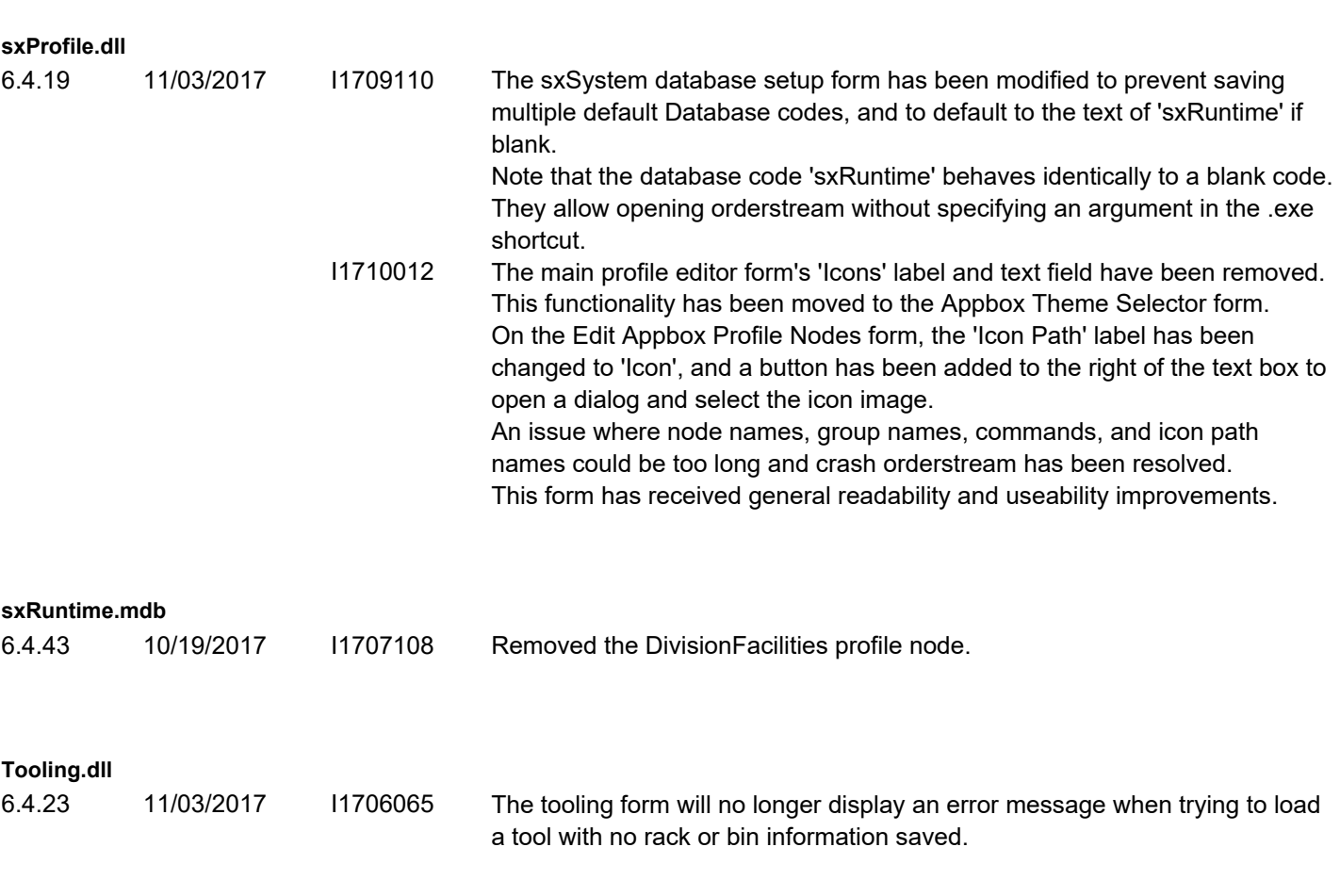

#### **WorkOrder.dll**

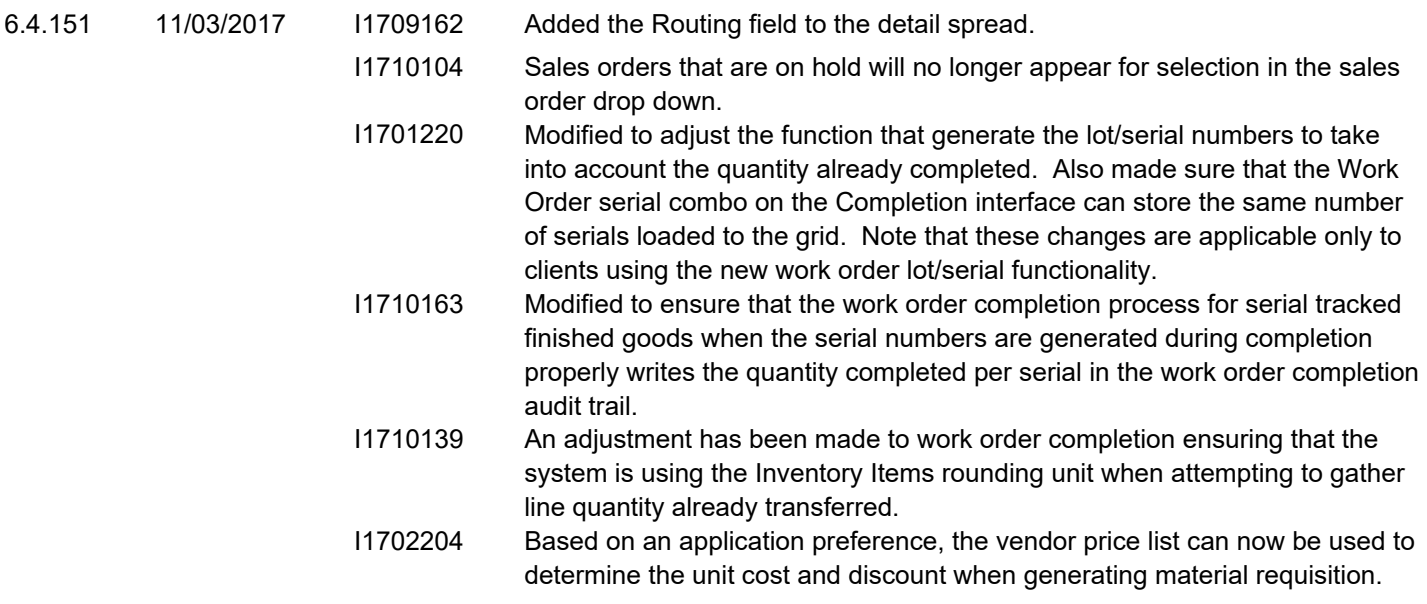

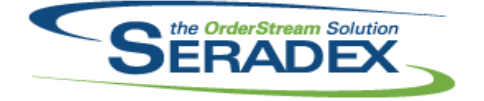

# October 2017

6.4.152 11/08/2017 I1701220 Modified to improve the speed of the query that loads the work order completion in batch mode for clients using the new lot/serial functionality for finished goods.